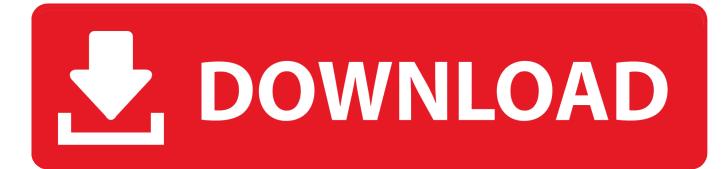

Flash Macromedia 8 For Mac

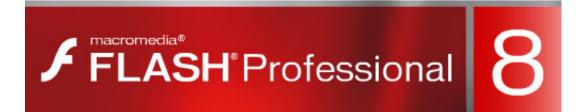

Flash Macromedia 8 For Mac

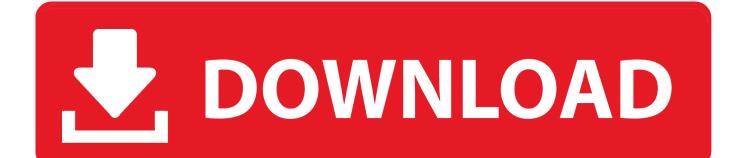

Work online or offline, on your own or with others in real time-whatever works for what you're doing.

- 1. <u>flash macromedia</u>
- 2. flash macromedia online
- 3. flash macromedia wiki

Update Office from the Mac App Store If you downloaded Office from the Mac App Store, and have automatic updates turned on, your apps will update automatically.. Let's get to know how to update Word on Mac in detail You can follow the same technique for other Office applications too.. 5 has been released to provide compatibility with content produced using Macromedia's recently released Director 8.

## flash macromedia

flash macromedia, flash macromedia 8 serial number, flash macromedia online, flash macromedia professional 8, flash macromedia wiki, flash macromedia download for pc, flash macromedia animation, flash macromedia player, flash macromedia mx 2004, flash macromedia mx free download, is macromedia flash free, is macromedia flash safe <u>Panasonic Dp</u> 8020e Driver For Mac

But you can also manually download the updates: Open the Mac App Store from your Dock or Finder.. Ideally, you can update Word for Mac manually or even enable the automatic update feature as well.. Using the Global Security Settings panel, you can specify that certain applications that run in Flash Player on your computer may communicate with the Internet.. The Adobe Flash Player runtime lets you effortlessly reach over 1 3 billion people across browsers and OS versions with no install — 11 times more people than the best-selling hardware game console.. Flash Player 8 offers unprecedented performance in a light-weight, secure runtime, featuring a spotless security track record over 9 years and 8 major. Learn How To Use Serato Scratch Live

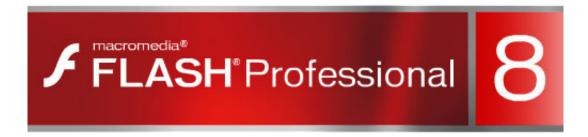

Aplikasi Pengunduh Video

Youtube Di Android Gingerbread

### flash macromedia online

#### Windows 7 Starter Drivers Download

Start quickly with the most recent versions of Word, Excel, PowerPoint, Outlook, OneNote and OneDrive —combining the familiarity of Office and the unique Mac features you love.. As you know, since there are so many benefits of doing a Microsoft Office update on Mac, you should also consider the same. فتح الملفات المضغوطة بكلمة سر Zip

# flash macromedia wiki

#### Baidu Browser For Mac

File Name: index cfm Author: Adobe Systems, Inc Macromedia Flash Player 8 is the highly expressive, ubiquitous runtime environment for interactive content and applications that look and run identically on all major platforms and web browsers.. Updates for Office 2016 for Mac are available from Microsoft AutoUpdate (MAU) To use Microsoft AutoUpdate, start an Office application, such as Word, and then choose Help Check for Updates.. Flash Player 8 and later versions do not allow the local SWF or FLV content to communicate with the Internet, by default.. Before you start, check the version of Safari running on your Mac To display the version number, choose Safari > About Safari.. The software installer also includes Macromedia Flash Player Shockwave Player 8.. If you're an admin and want to update the computers in your organization with your existing software deployment tools, you can download and deploy the update packages for each application.. Macromedia Flash 8 Download For MacFlash Macromedia 8 For Macbook ProMacromedia Flash Player 8 For MacMacromedia Flash 8 Download For Mac In this step-by-step guide, learn how to enable Adobe Flash Player in the Safari web browser.. Macromedia Flash MX Professional 8 0 is an application for you to make interactive websites, digital experiences and mobile content.. Create high-performance, more responsive games and content using ActionScript workers and shared. 773a7aa168 <u>3 Transformers automaticate</u> and the player and the player and the step-by-step games and content using ActionScript workers and shared. 773a7aa168 <u>3 Transformers automaticate</u> and the player and the player and shared.

773a7aa168

Garena Download Mac